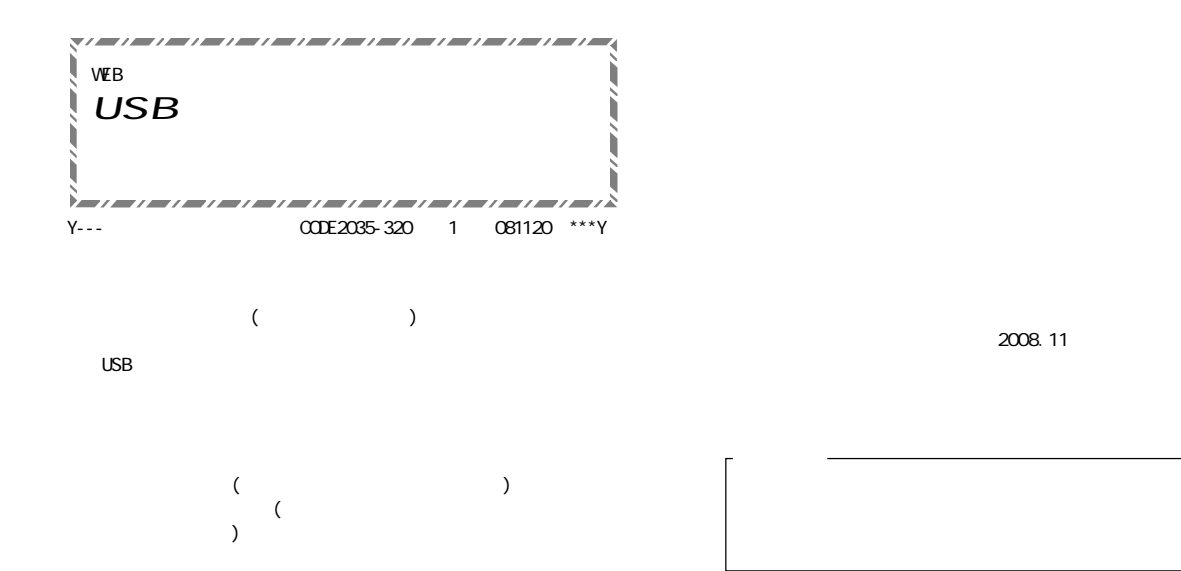

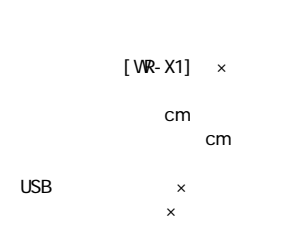

USB

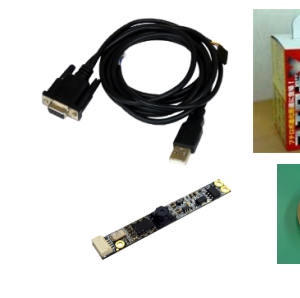

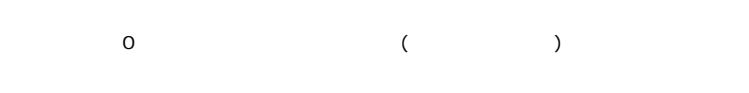

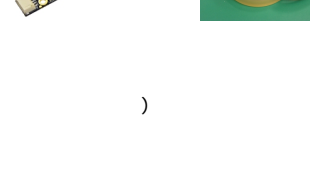

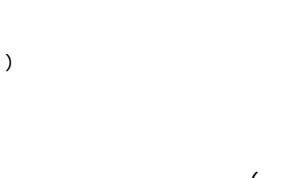

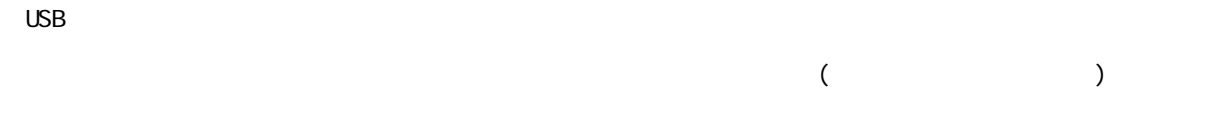

(and  $\overline{a}$ )

 $1.4 \times 3.5$ 

 $\int$  o e

 $2 \times 1$  $2 \times 5$   $\times 1$ 

 $2 \times 1$ 

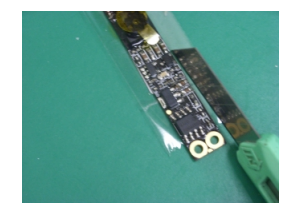

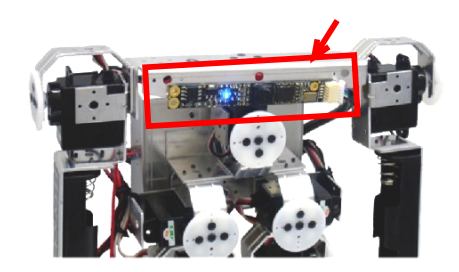

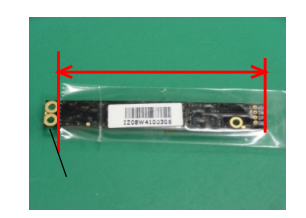

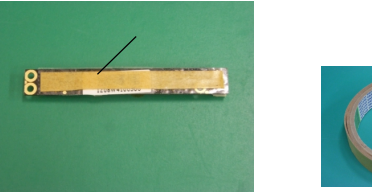

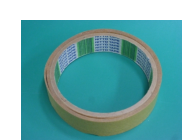

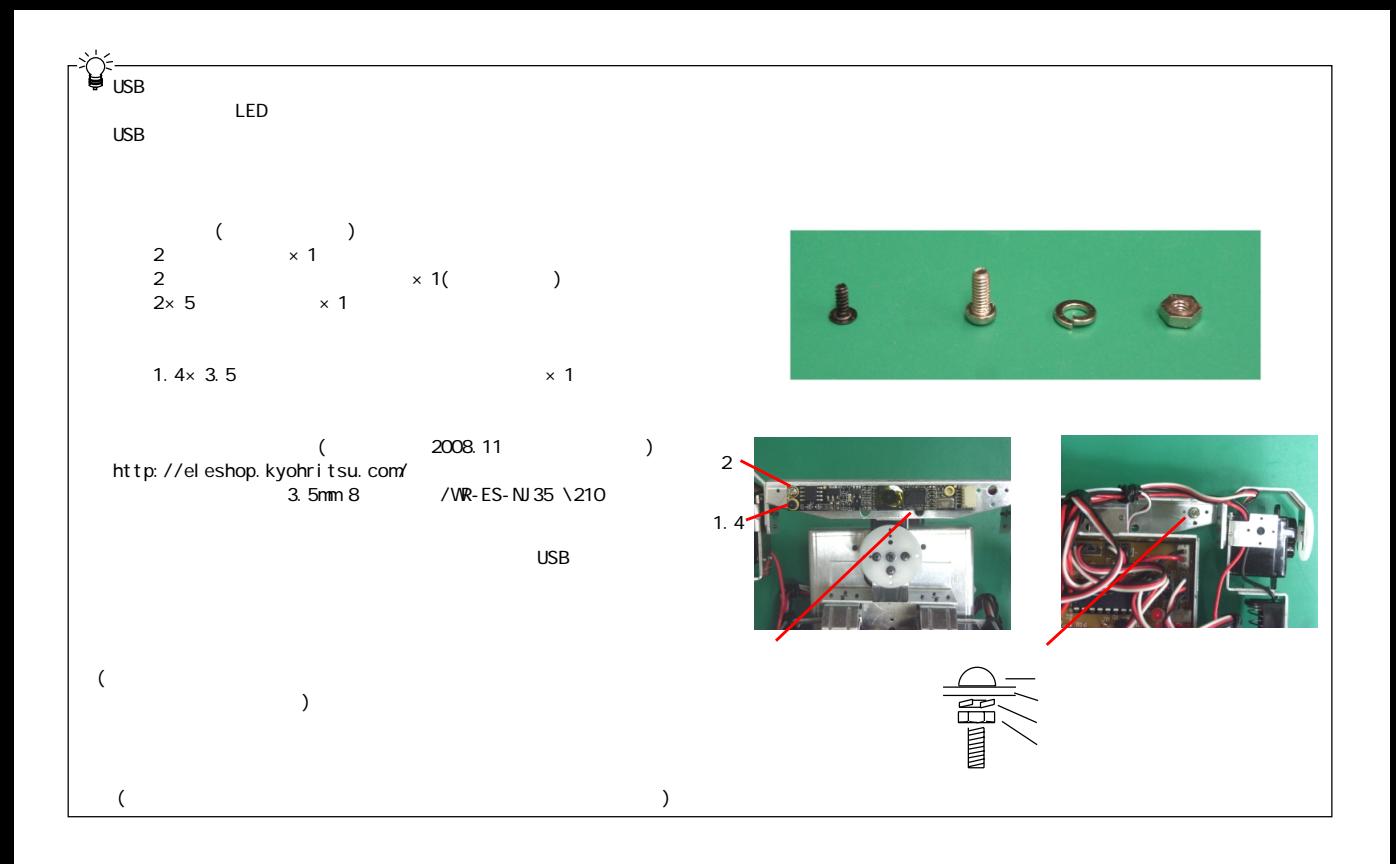

USB CN1(5P)

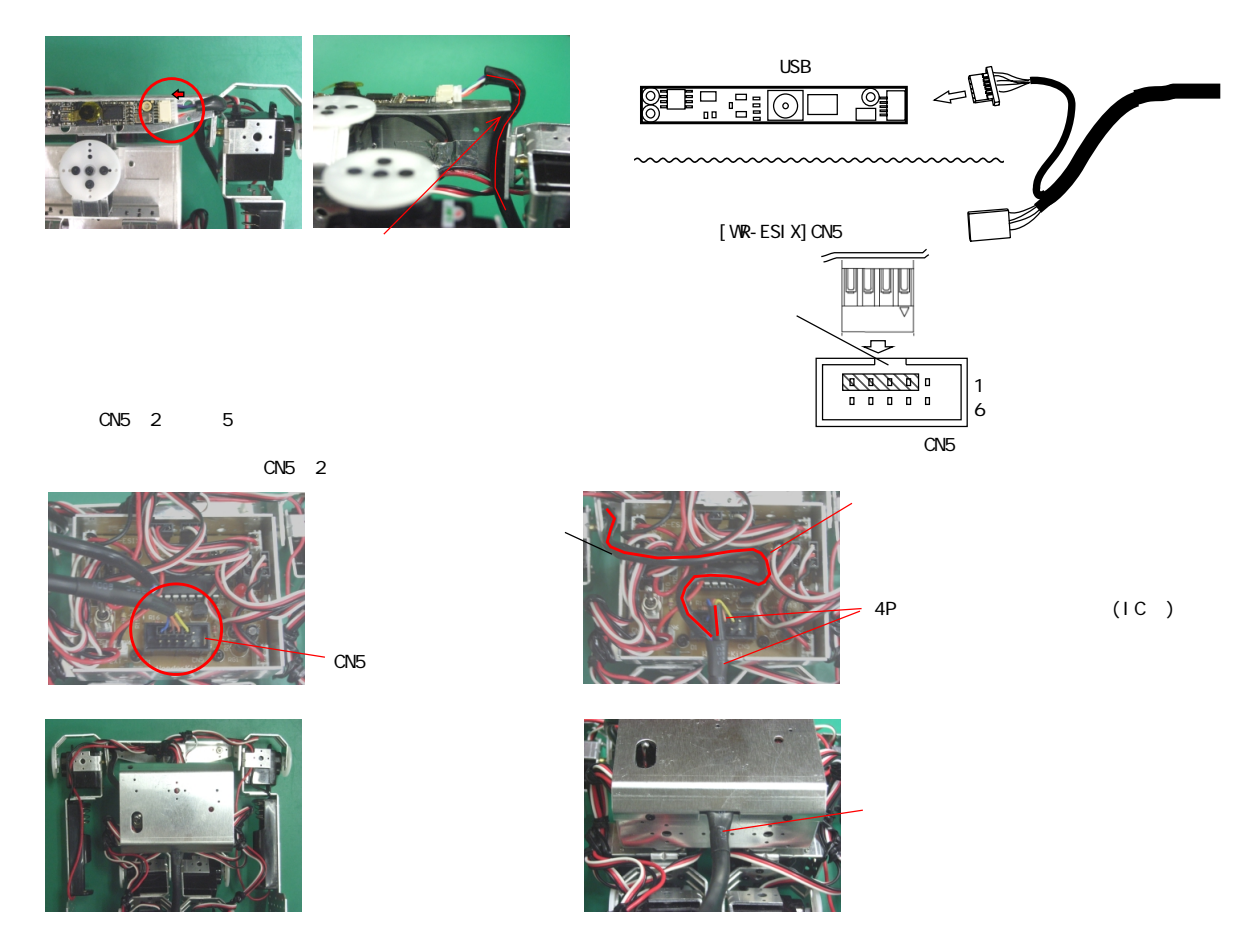

-2-

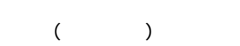

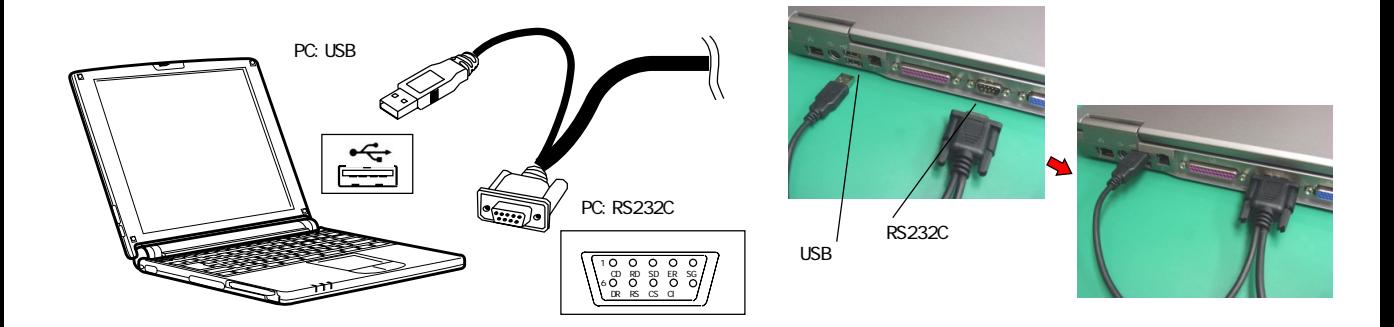

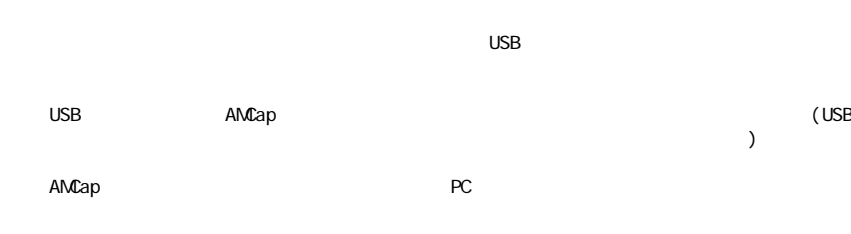

http://keic.jp/wruc32/

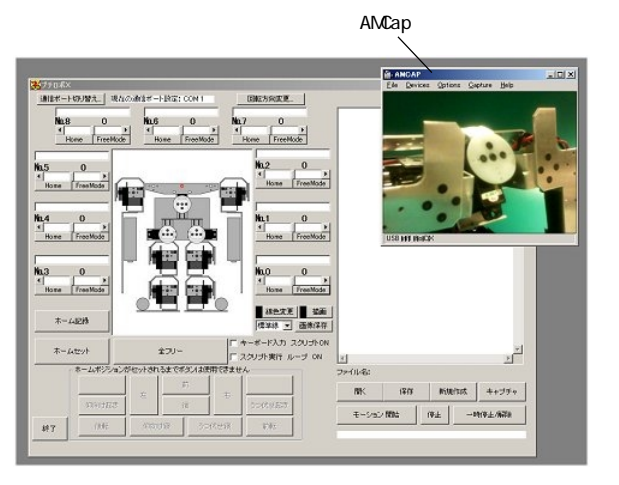

AMCap

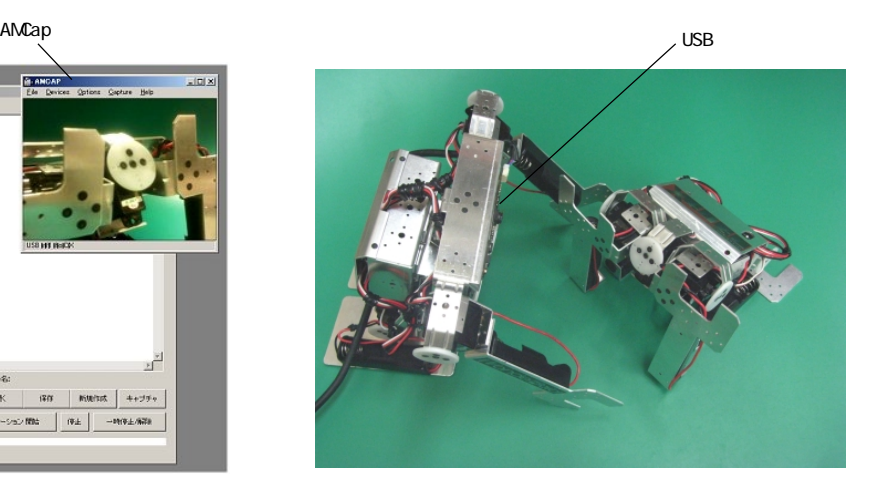

USB

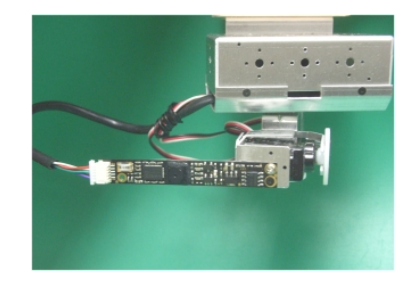

( $\qquad \qquad \qquad \qquad$ 

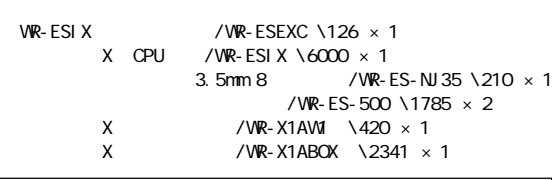

 $(VEB)$  $\Gamma$  $($ 

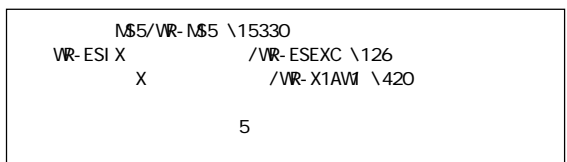

 $N$5$ 

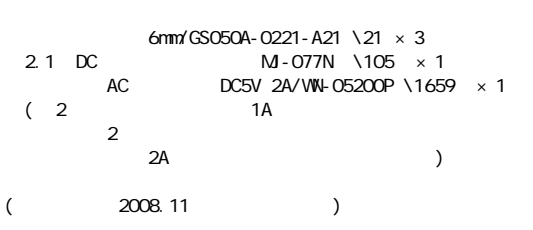

 $\begin{picture}(20,20) \put(0,0){\line(1,0){10}} \put(15,0){\line(1,0){10}} \put(15,0){\line(1,0){10}} \put(15,0){\line(1,0){10}} \put(15,0){\line(1,0){10}} \put(15,0){\line(1,0){10}} \put(15,0){\line(1,0){10}} \put(15,0){\line(1,0){10}} \put(15,0){\line(1,0){10}} \put(15,0){\line(1,0){10}} \put(15,0){\line(1,0){10}} \put(15,0){\line(1$  $\mathsf{x}$ 

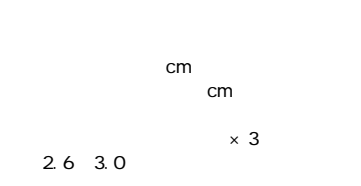

10cm 1

(and  $\overline{a}$ )  $2 \times 1$  $2 \times 5$   $\times 1$ 

カッター、+0番ドライバー、+1番ドライバー、ラジオペンチ(又はピンセット)、ハンダごて、ハンダ少々、万力

http://eleshop.kyohritsu.com/

a.  $. 0.1.1$  WR-X1AWI

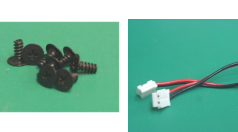

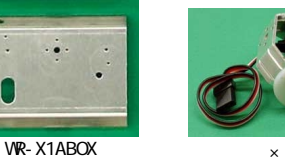

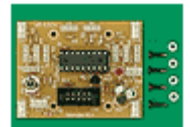

 $\times$  2

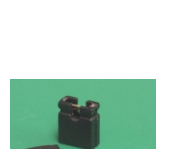

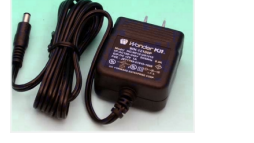

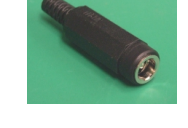

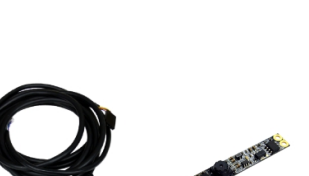

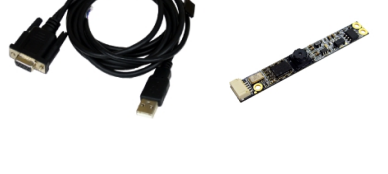

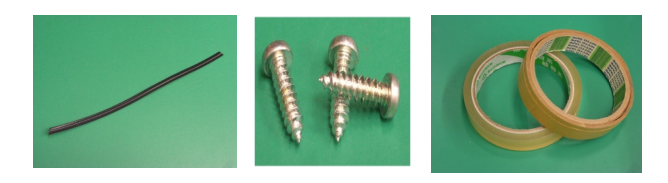

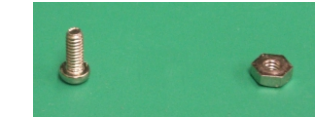

-4-

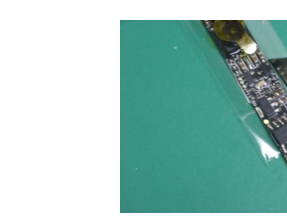

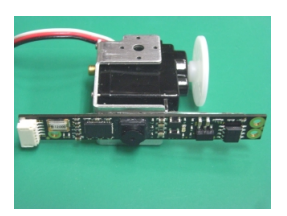

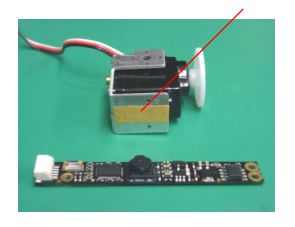

 $\begin{matrix} \end{matrix}$  $)$ 

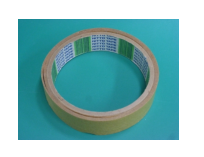

**TIBER III** 

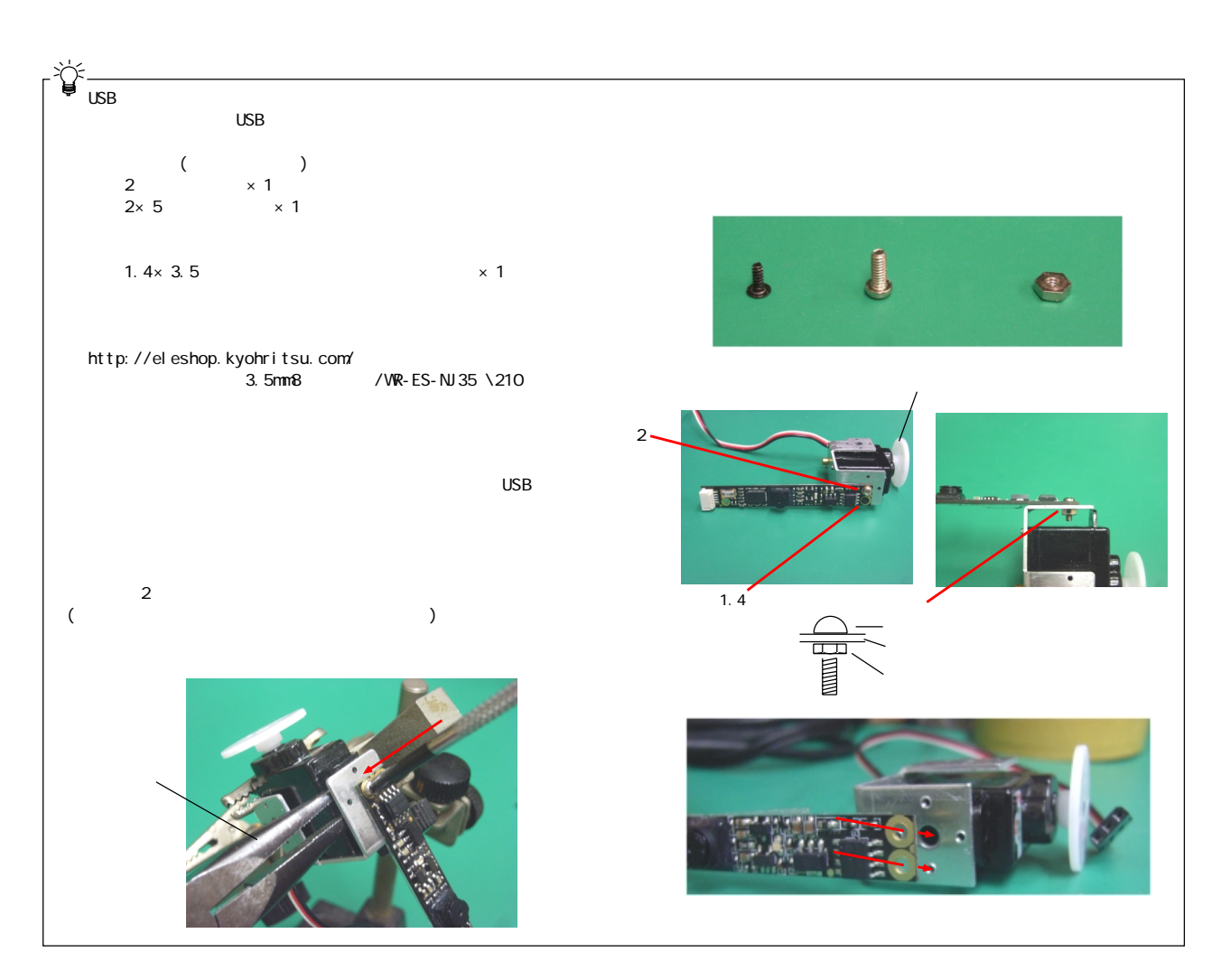

-5-

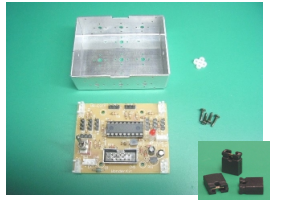

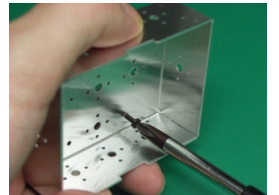

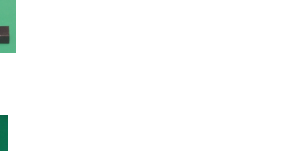

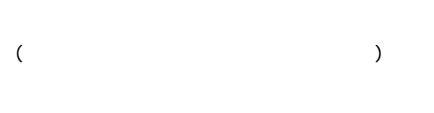

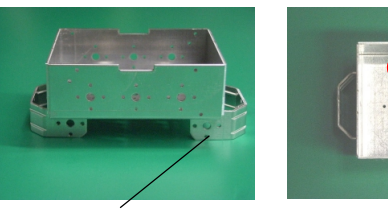

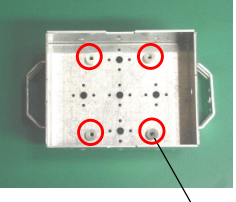

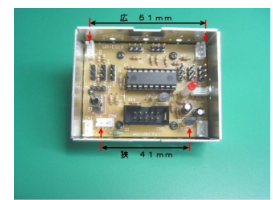

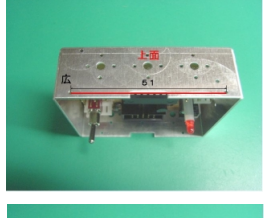

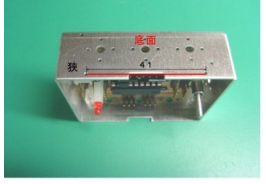

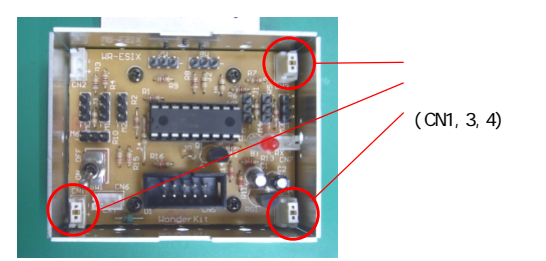

 $X$  / WR-X1ABOX (  $\begin{bmatrix} 1 & 1 & 1 \\ 1 & 1 & 1 \\ 1 & 1 & 1 \end{bmatrix}$  $2.0 \times 8.0($  ) [

## $2.0\times 8.0($

## cn2 second contracts contracts and a second contracts of the second contracts of the second contracts of the second contracts of the second contracts of the second contracts of the second contracts of the second contracts

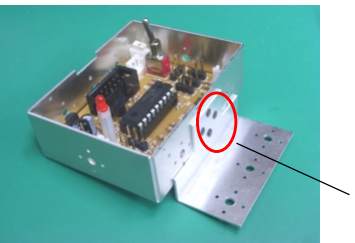

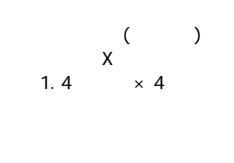

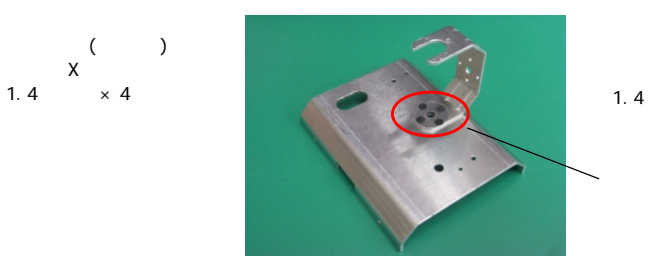

 $1.4 \times 4$ 

 $X$ 

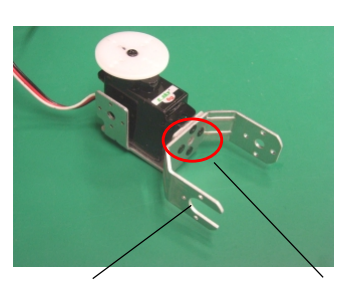

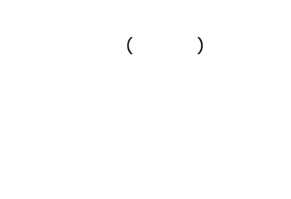

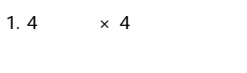

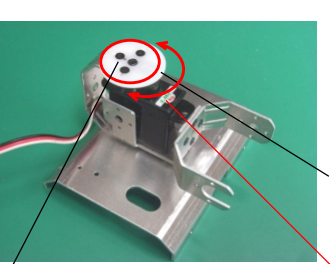

回転可動範囲 回転中心位置

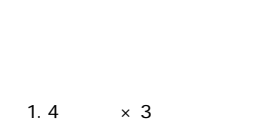

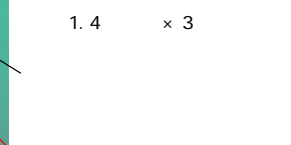

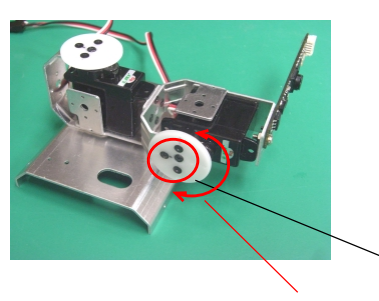

 $1.4 \times 4$ 

сметров можете советских можете советских областических областических областических областических областически<br>См. топах области советских областических областических областических областических областических областичес  $)$ 

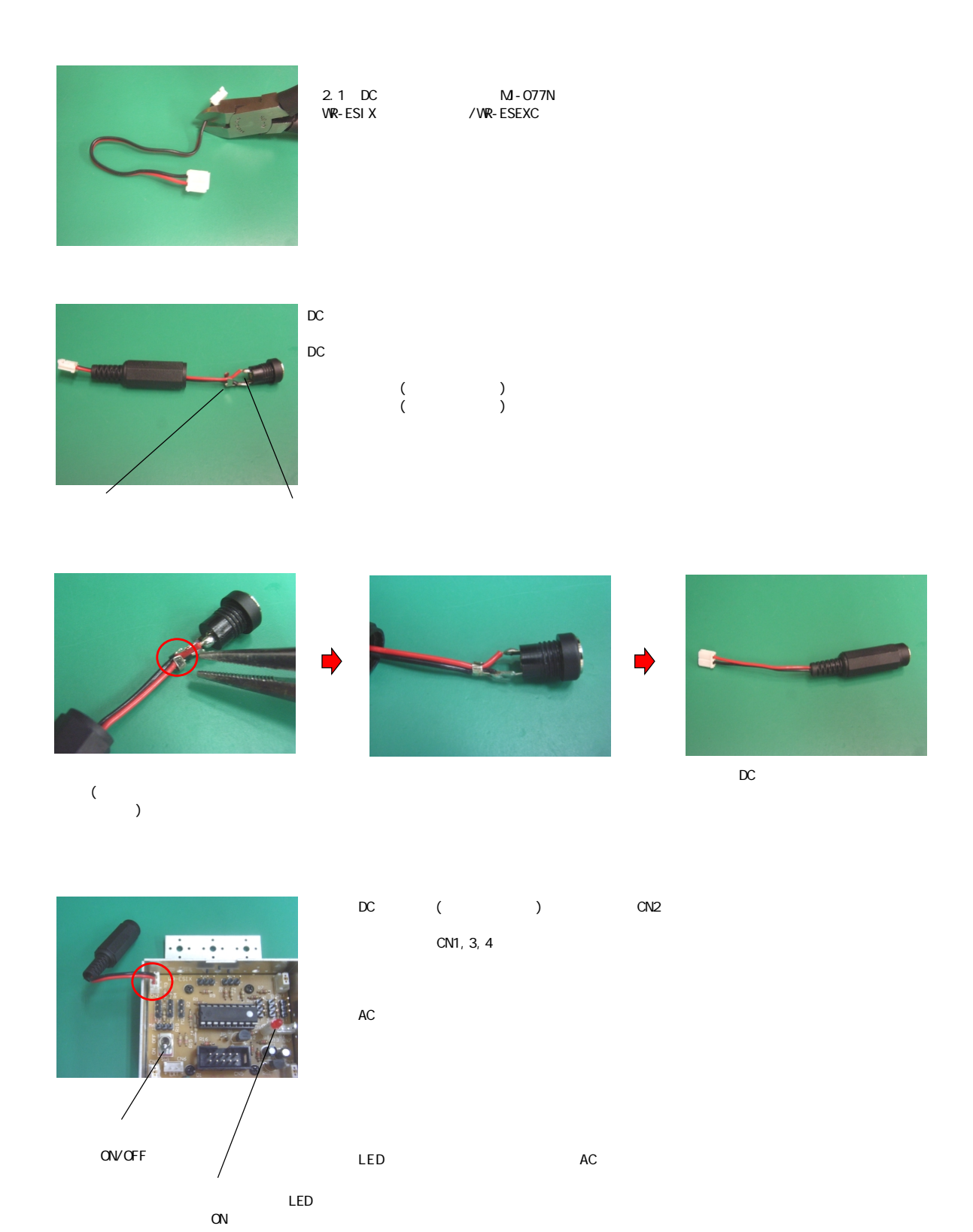

WR-UC32 1

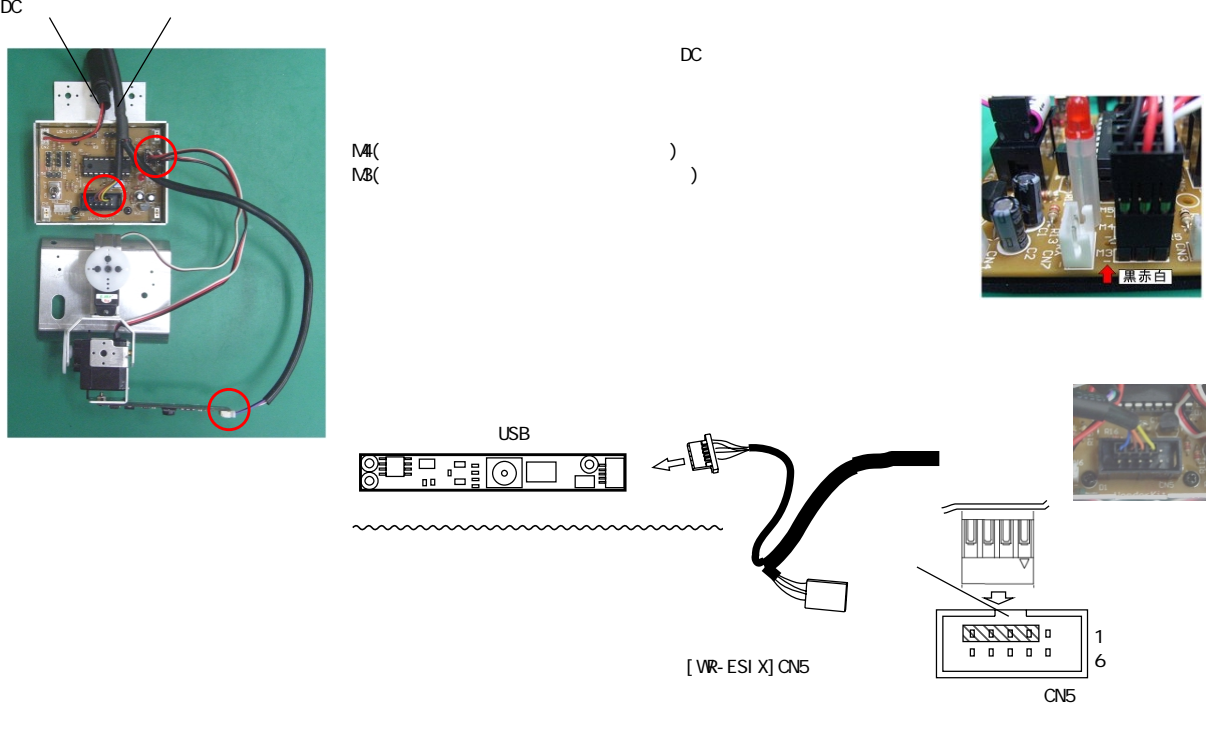

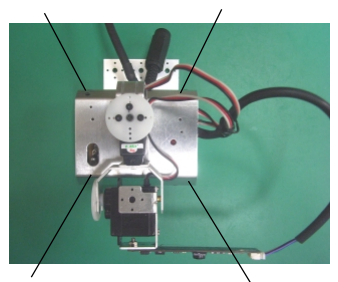

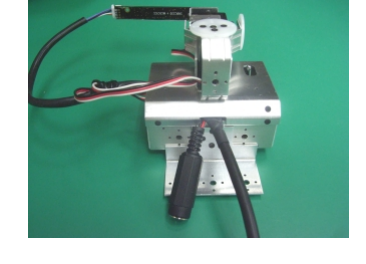

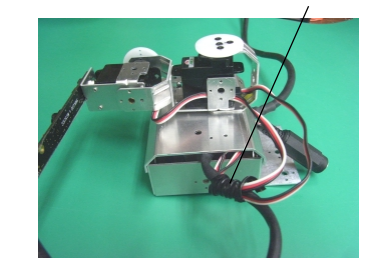

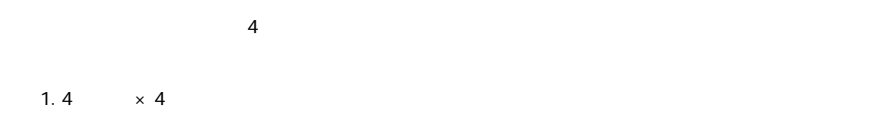

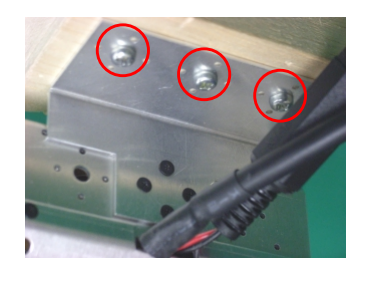

## $(L)$

 $\overline{\mathbf{3}}$ 

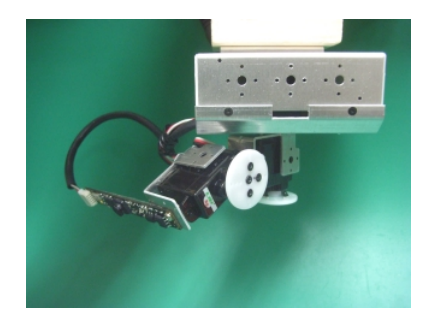

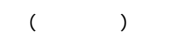

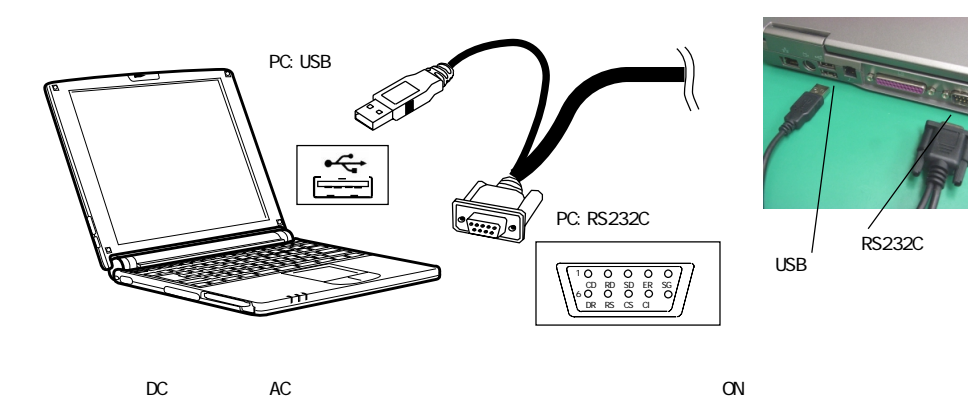

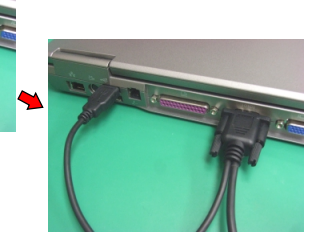

" wrmm100.zip" http://wonderkit.kyohritsu.com/wonderoid/support/wrmmdl.html<br>wrmm100.zip<br>\soft\index.html(HTML \soft\index.html(HTML)<br>VRMM  $V$ RNM  $V$ RNM  $\sim$   $\sim$   $\sim$   $\mu$ USBカメラ基板は、AMCapなどのビューアソフトを使って画像を表示してください。(USBカメラ基板の表示についての詳細は製品  $($ AMCapture アドレスからダウンロードしています。 アビアドレスから アビアドレスから アビアドレスかん しゅうしょく しゅうしょく しゅうしょく しゅうしょく

http://keic.jp/wruc32/

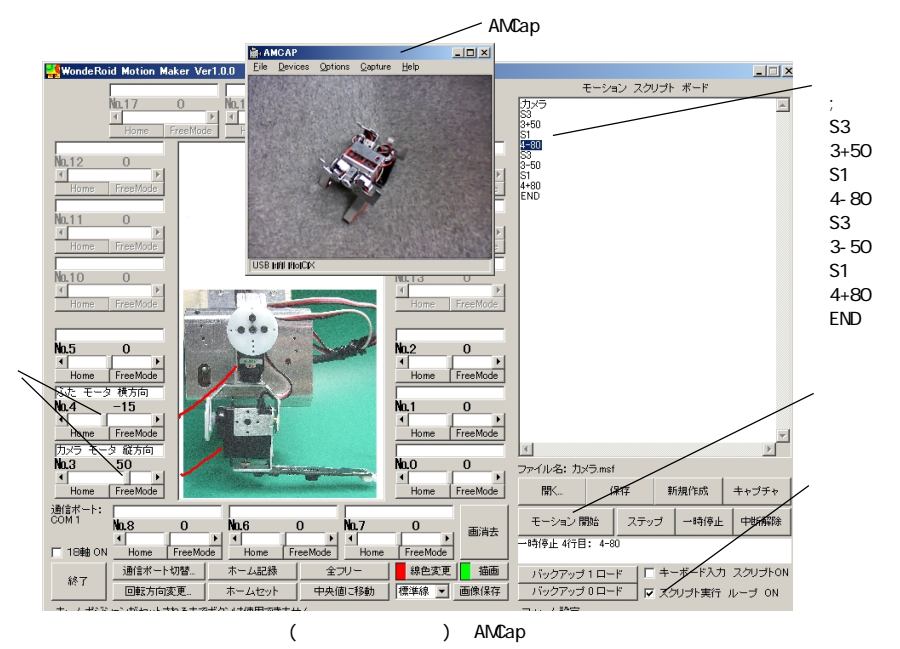

 $\overline{\text{USB}}$ 

## WER-D7S

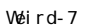

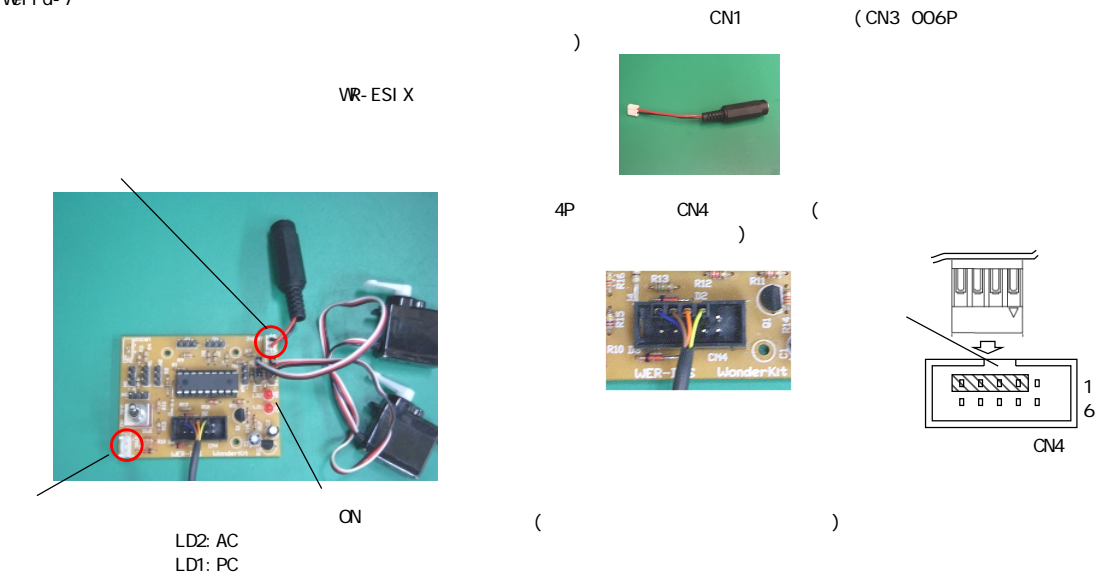

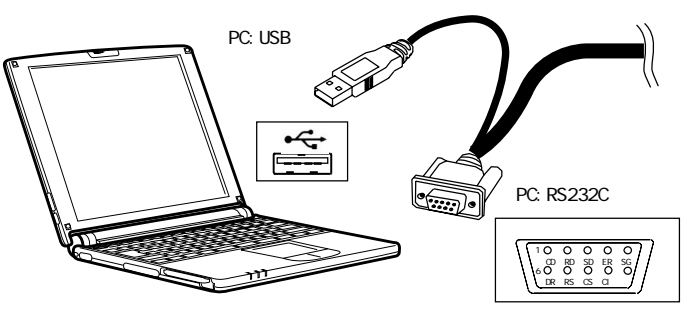

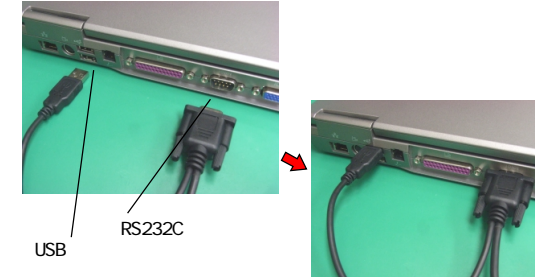

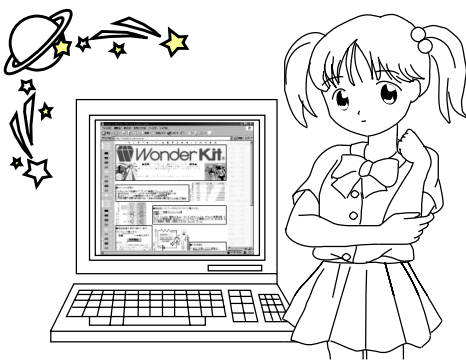

http://wonderkit.kyohritsu.com/

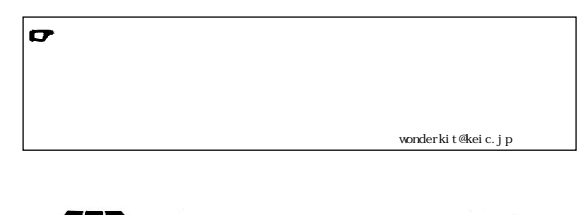

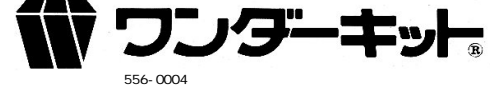